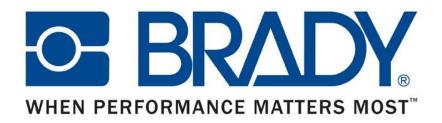

# Brady Proof Approval Tool Tutorial

1.1 – 1.2Access Proof and Sign-in2.1 – 2.3Request Changes to Proof3.1Approve Proof4.1 – 4.4Noteworthy Features

# 1.1 Access Proof and Sign in

### Slide 1 of 2

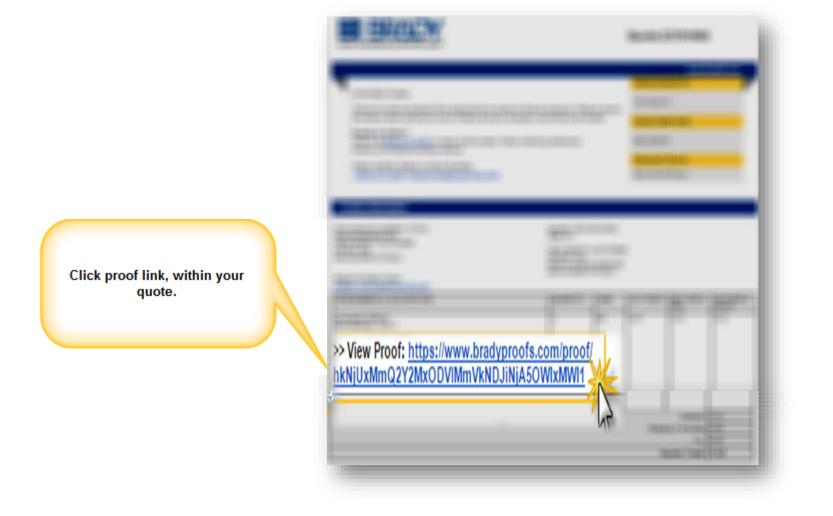

BRADY WHEN PERFORMANCE MATTERS MOST

# 1.2 Access Proof and Sign in

### Slide 2 of 2

| Artwork Proof<br>twork Proof shows a mock-up of your product. Please advise us of you<br>al. Prompt response is appreciated so that we can expedite your quote<br>sign-in by clicking on the "Sign In" button. From there you will be able<br>lish Review". | e / order.                       |
|----------------------------------------------------------------------------------------------------|----------------------------------|
| Sign in<br>Please enter your email to tell us who you are<br>Email:<br>email_address@email.com<br>Next<br>2.<br>Enter your email address<br>then click "Next                                                                                                |                                  |
| Sign in is r                                                                                                    | equired to make proof decisions. |

BRADY WHEN PERFORMANCE MATTERS MOST

# 2.1 Request Changes to Proof

### Slide 1 of 3

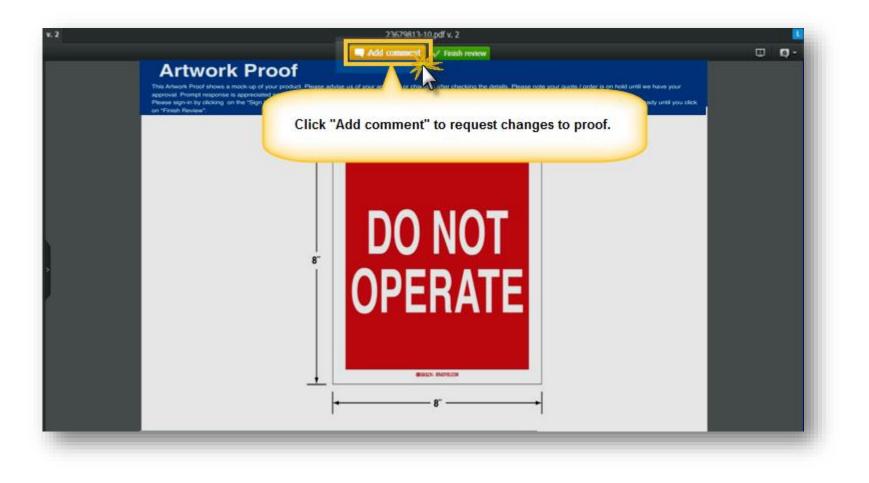

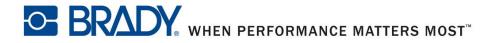

# 2.2 Request Changes to Proof

### Slide 2 of 3

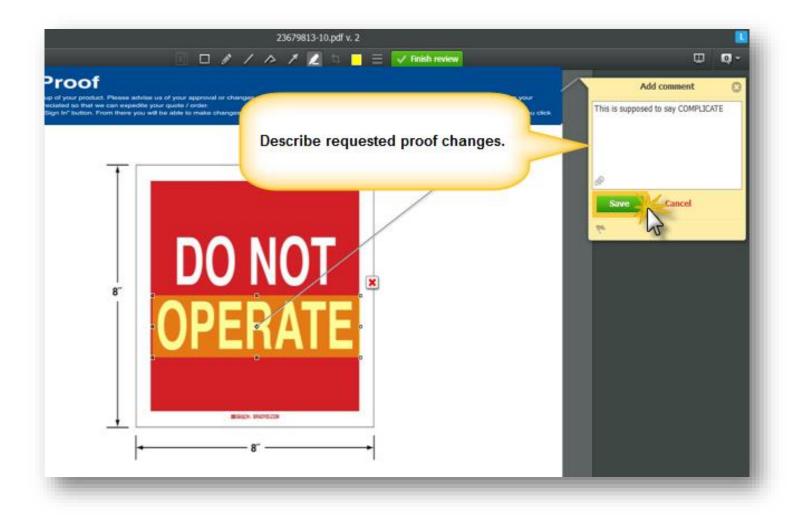

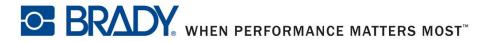

# 2.3 Request Changes to Proof

#### Side 3 of 3

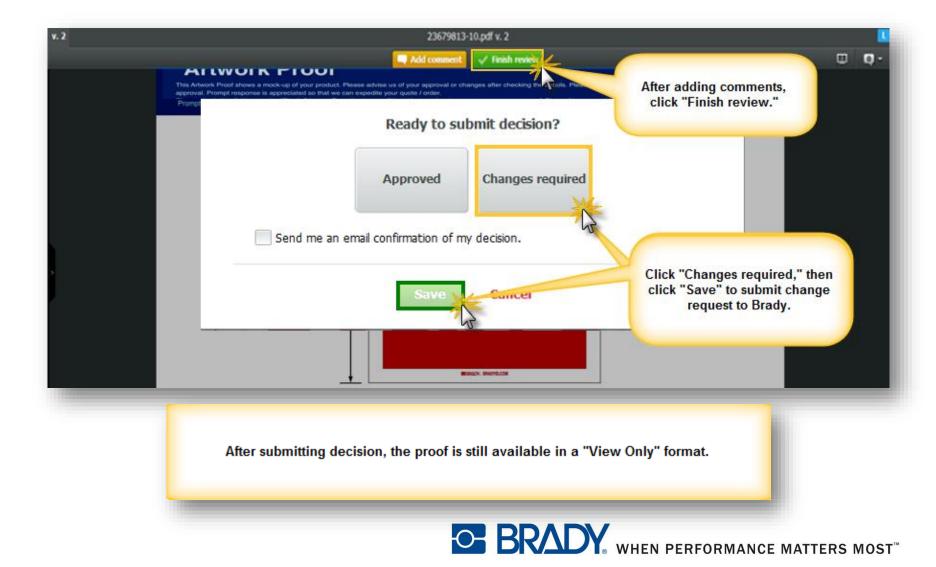

# **3.1 Approve Proof**

### Slide 1 of 3

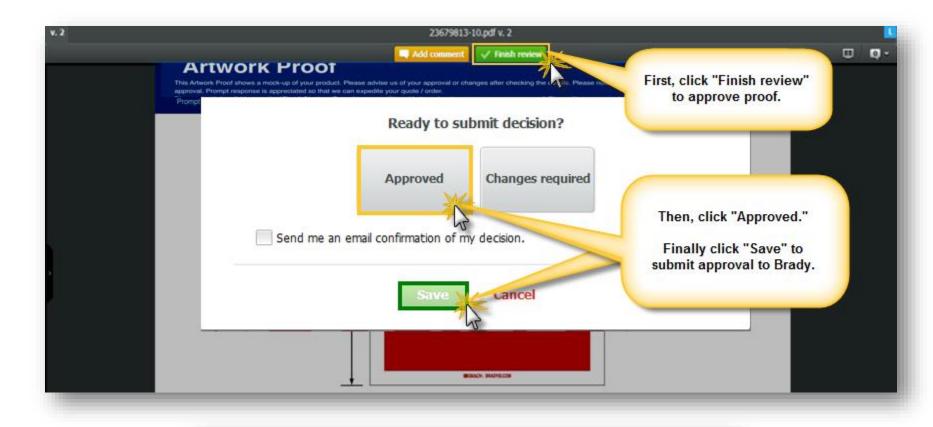

After submitting decision, the proof is still available in a "View Only" format.

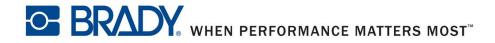

# 4.1 Noteworthy features

### Slide 1 of 4

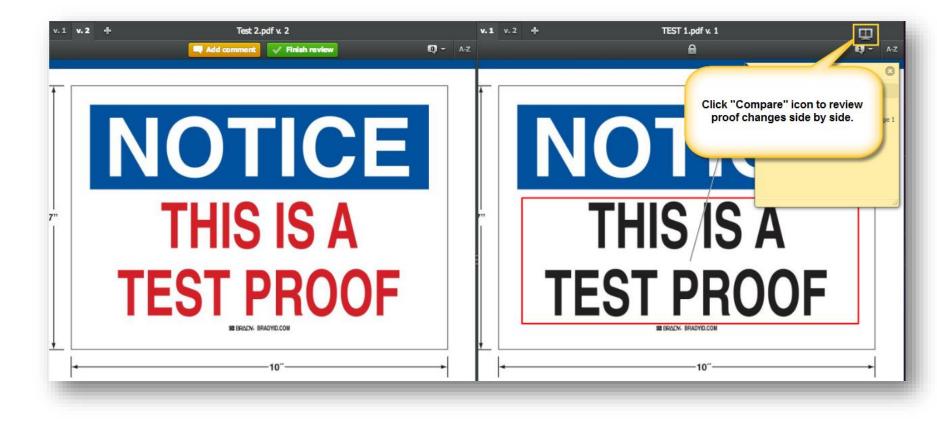

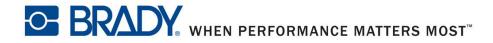

# 4.2 Noteworthy features

### Slide 2 of 4

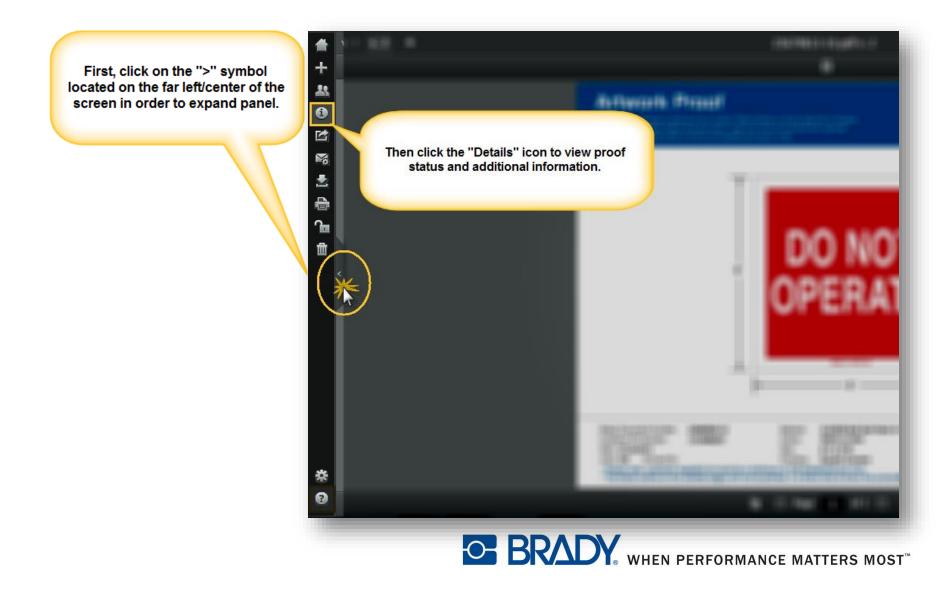

### 4.3 Noteworthy features

### Slide 3 of 4

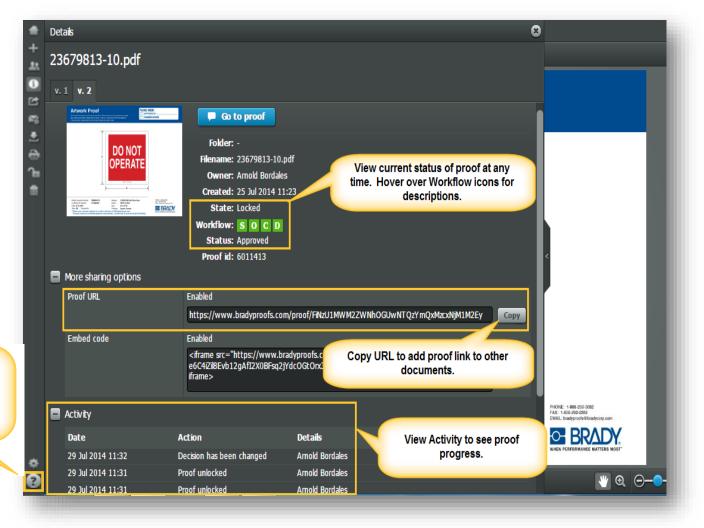

BRADY WHEN PERFORMANCE MATTERS MOST

Click the 'Help' Icon to access resources like the Brady Proof Approval Tool Tour

# 4.4 Noteworthy features

### Slide 4 of 4

Email notifications can be sent to provide updates.

These are informational only.

| Hi Abbie<br>randy:Biocolocies.com has made a decision of Approved with 0 comments.                                                                                                    | randy@knoblochs.com <notification@www.bradyproofs<br>to me +</notification@www.bradyproofs<br> | L 00152         |                                           | 12:40 Pt |
|----------------------------------------------------------------------------------------------------|------------------------------------------------------------------------------------------------|-----------------|-------------------------------------------|----------|
| Co to provid     Image: to compare an event and the proof with someone alles     Proof progress:     Image: to compare an event and the commands     Stage: to compare an event and the commands     Image: to compare an event and the commands     Image: to compare an event and the commands     Image: to compare an event and the commands     Image: to compare an event and the commands     Image: to compare an event and the commands     Image: to compare an event and the commands     Image: to compare an event and the commands     Image: to compare an event and the commands     Image: to compare an event and the commands     Image: to compare an event and the commands     Image: to compare and the commands                                                                                                    | Hi Abbie                                                                                       |                 |                                           |          |
| Proof progress:   Bidge 1   Abbie Ambler is an Author   Inva.hubert/Dorsinger.com is a Reviewer & Approver                                                                                                    | candylliknoblochs.com has made a decision of Approved w                                        | eth 0 comments. |                                           |          |
| Wension:   State   Deverting proof with someone site   Proof progress:   Proof progress:   Stage 1   Abble Ambler is an Author   Stage 1   Abble Ambler is an Author   Stage 1   Stage 1   Stage 2   Stage 2   Stage 3   Stage 3   Stage 4   Stage 4   Stage 5   Stage 5   Stage 6   Stage 7   Stage 7   Stage 8   Stage 9   Stage 9   Stage 9   Stage 9   Stage 9   Stage 9   Stage 9   Stage 9   Stage 9   Stage 9   Stage 9   Stage 9                                                                                                    | Go to proof                                                                                    |                 |                                           |          |
| Stage 1     Image: Construction of the second second | season<br>soas<br>usanie Share this proof with someone a                                       |                 |                                           |          |
| Abble Ambler is an Author  Isura hubert/Dansinger.com is a Reviewer & Approver  Comparison is Not relevant with no comments  Decision is Not relevant with no comments                                                                                                    | Proof progress:                                                                                | 5 0 C D         | Proof status is Approved                  |          |
| Isura hubertillionsinger.com is a Raviewar & Approver                                                                                                    | Stage 1                                                                                        |                 | Decisions 1 of 3                          |          |
|                                                                                                    |                                                                                                |                 |                                           |          |
| tandy@bnoblochs.com is a Reviewer & Approver                                                                                                    | Abbie Ambier is an Author                                                                      | 8 0 C 0         | Decision is Not relevant with no comments |          |
|                                                                                                    |                                                                                                |                 |                                           |          |

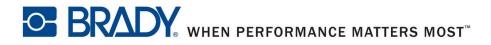